# **Python Client for Pilosa Documentation** *Release 0.3.30*

**Pilosa Engineering**

**Jun 12, 2017**

## Contents:

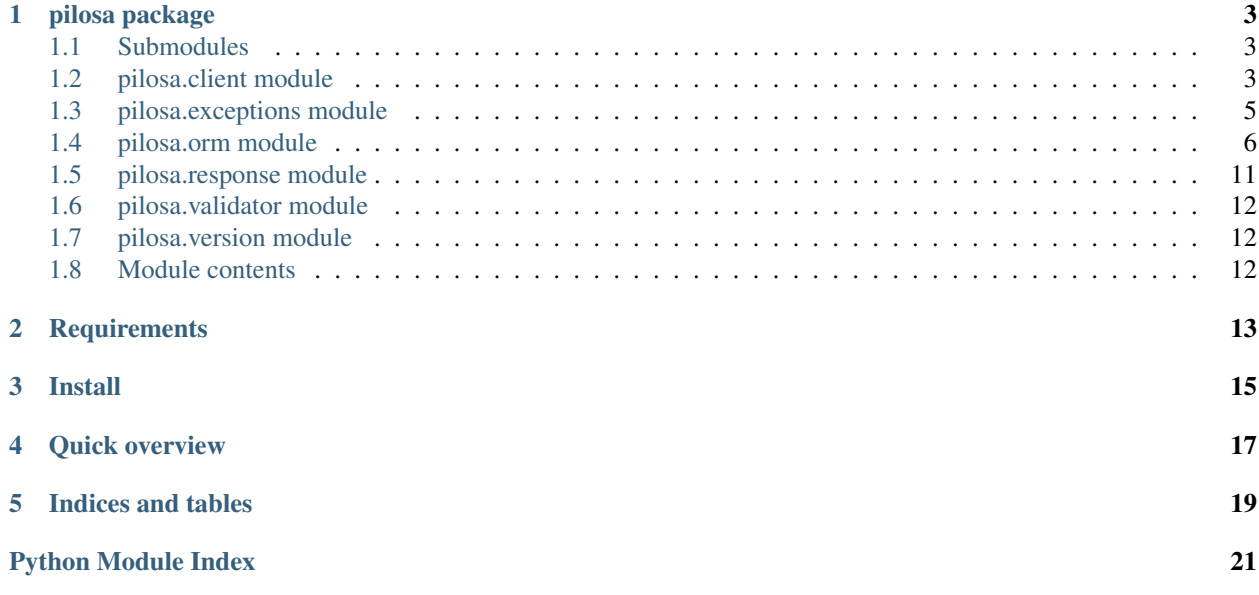

Python client for [Pilosa](https://www.pilosa.com) high performance distributed bitmap index.

## CHAPTER<sup>1</sup>

## pilosa package

## <span id="page-6-3"></span><span id="page-6-1"></span><span id="page-6-0"></span>**Submodules**

## <span id="page-6-2"></span>**pilosa.client module**

class pilosa.client.**Client**(*cluster\_or\_uri=None*, *connect\_timeout=30000*, *socket\_timeout=300000*, *pool\_size\_per\_route=10*, *pool\_size\_total=100*, *retry\_count=3*)

Bases: object

Pilosa HTTP client

This client uses Pilosa's http+protobuf API.

Usage:

#### **import pilosa**

```
# Create a Client instance
client = pilosa.Client()
# Create an Index instance
index = pilosa.Index("repository")
stargazer = index.frame("stargazer")
response = client.query(stargazer.bitmap(5))
# Act on the result
print(response.result)
```
•See [Pilosa API Reference.](https://www.pilosa.com/docs/api-reference/)

•See [Query Language.](https://www.pilosa.com/docs/query-language/)

#### <span id="page-7-0"></span>**create\_frame**(*frame*)

Creates a frame on the server using the given Frame object.

Parameters frame (pilosa.Frame) -

Raises **pilosa.FrameExistsError** – if there already is a frame with the given name

#### **create\_index**(*index*)

Creates an index on the server using the given Index object.

Parameters index (pilosa. Index) -

Raises **pilosa.IndexExistsError** – if there already is a index with the given name

#### **delete\_frame**(*frame*)

Deletes the given frame on the server.

Parameters **frame** (pilosa.Frame) –

Raises **pilosa.PilosaError** – if the frame does not exist

#### **delete\_index**(*index*)

Deletes the given index on the server.

Parameters index (pilosa. Index) -

Raises **pilosa.PilosaError** – if the index does not exist

#### **ensure\_frame**(*frame*)

Creates a frame on the server if it does not exist.

Parameters **frame** (pilosa.Frame) –

#### **ensure\_index**(*index*)

Creates an index on the server if it does not exist.

Parameters index (pilosa. Index) -

**query**(*query*, *columns=False*, *time\_quantum=<pilosa.orm.TimeQuantum instance>*) Runs the given query against the server with the given options.

#### Parameters

- **query** (pilosa. PqlQuery) a PqlQuery object with a non-null index
- **columns**  $(boo1)$  Enables returning column data from bitmap queries
- **time\_quantum** (pilosa. TimeQuantum) Sets the time quantum for this query

#### Returns Pilosa response

Return type pilosa.Response

class pilosa.client.**Cluster**(*\*hosts*) Contains hosts in a Pilosa cluster.

#### Parameters **hosts** – URIs of hosts. Leaving out hosts creates the default cluster

#### **add\_host**(*uri*)

Adds a host to the cluster.

Parameters **uri** (pilosa.URI) –

#### **get\_host**()

Returns the next host in the cluster.

Returns next host

Return type pilosa.URI

<span id="page-8-2"></span>**remove\_host**(*uri*)

Removes the host with the given URI from the cluster.

Parameters **uri** (pilosa.URI) –

class pilosa.client.**URI**(*scheme='http'*, *host='localhost'*, *port=10101*) Represents a Pilosa URI

A Pilosa URI consists of three parts:

•Scheme: Protocol of the URI. Default: http

•Host: Hostname or IP URI. Default: localhost

•Port: Port of the URI. Default 10101

All parts of the URI are optional. The following are equivalent:

•http://localhost:10101

•http://localhost

- •http://:10101
- •localhost:10101
- •localhost

•:10101

#### **Parameters**

- **scheme**  $(str)$  is the scheme of the Pilosa Server. Currently only http is supported
- **host**  $(str)$  is the hostname or IP address of the Pilosa server
- **port**  $(int)$  is the port of the Pilosa server

#### classmethod **address**(*address*)

Creates a URI from an address.

**Parameters address**  $(str) - of$  the form  $${}$ { $SCHEME$ }:// $${}$ { $HOST$ }:{ $$PORT$ }

Returns a Pilosa URI

Type pilosa.URI

### <span id="page-8-0"></span>**pilosa.exceptions module**

```
exception pilosa.exceptions.PilosaError
    Bases: exceptions.Exception
exception pilosa.exceptions.ValidationError
```
Bases: [pilosa.exceptions.PilosaError](#page-8-1)

exception pilosa.exceptions.**PilosaURIError** Bases: [pilosa.exceptions.PilosaError](#page-8-1)

```
exception pilosa.exceptions.IndexExistsError
    Bases: pilosa.exceptions.PilosaError
```
<span id="page-9-1"></span>exception pilosa.exceptions.**FrameExistsError** Bases: [pilosa.exceptions.PilosaError](#page-8-1)

## <span id="page-9-0"></span>**pilosa.orm module**

```
class pilosa.orm.TimeQuantum(value)
     Valid time quantum values for frames having support for that.
```
#### •See: [Data Model](https://www.pilosa.com/docs/data-model/)

**DAY** = <pilosa.orm.TimeQuantum instance>

**DAY\_HOUR** = <pilosa.orm.TimeQuantum instance>

**HOUR** = <pilosa.orm.TimeQuantum instance>

**MONTH** = <pilosa.orm.TimeQuantum instance>

**MONTH\_DAY** = <pilosa.orm.TimeQuantum instance>

**MONTH\_DAY\_HOUR** = <pilosa.orm.TimeQuantum instance>

**NONE** = <pilosa.orm.TimeQuantum instance>

**YEAR** = <pilosa.orm.TimeQuantum instance>

**YEAR\_MONTH** = <pilosa.orm.TimeQuantum instance>

**YEAR\_MONTH\_DAY** = <pilosa.orm.TimeQuantum instance>

#### YEAR\_MONTH\_DAY\_HOUR = <pilosa.orm.TimeQuantum instance>

class pilosa.orm.**CacheType**(*value*)

#### **DEFAULT** = <pilosa.orm.CacheType instance>

#### **LRU** = <pilosa.orm.CacheType instance>

#### **RANKED** = <pilosa.orm.CacheType instance>

class pilosa.orm.**Index**(*name*, *column\_label='columnID'*, *time\_quantum=<pilosa.orm.TimeQuantum instance>*) The purpose of the Index is to represent a data namespace.

You cannot perform cross-index queries. Column-level attributes are global to the Index.

Parameters

- **name**  $(str)$  index name
- **column\_label** (str) a valid column label
- time\_quantum (pilosa. TimeQuantum) Sets the time quantum

•See [Data Model](https://www.pilosa.com/docs/data-model/)

•See [Query Language](https://www.pilosa.com/docs/query-language/)

**batch\_query**(*\*queries*) Creates a batch query.

Parameters queries (pilosa. PQLQuery) – the queries in the batch

Returns Pilosa batch query

Return type pilosa.PQLBatchQuery

<span id="page-10-0"></span>**count**(*bitmap*)

Creates a Count query.

Count returns the number of set bits in the BITMAP\_CALL passed in.

**Parameters bitmap** (pilosa. PQLQuery) – the bitmap query

Returns Pilosa query

Return type pilosa.PQLQuery

#### **difference**(*\*bitmaps*)

Creates a Difference query.

Difference returns all of the bits from the first BITMAP\_CALL argument passed to it, without the bits from each subsequent BITMAP\_CALL.

**Parameters bitmaps** (pilosa. PQLBitmapQuery) – 0 or more bitmap queries to differentiate

Returns Pilosa bitmap query

Return type pilosa.PQLBitmapQuery

Raises **[PilosaError](#page-8-1)** – if the number of bitmaps is less than 1

**frame**(*name*, *row\_label='rowID'*, *time\_quantum=<pilosa.orm.TimeQuantum instance>*, *inverse\_enabled=False*, *cache\_type=<pilosa.orm.CacheType instance>*, *cache\_size=0*) Creates a frame object with the specified name and defaults.

#### **Parameters**

- **name**  $(str)$  frame name
- **row\_label** (str) a valid row label
- **time\_quantum** (pilosa. TimeQuantum) Sets the time quantum for the frame. If a Frame has a time quantum, then Views are generated for each of the defined time segments.
- inverse enabled (bool) -
- **cache\_type** (pilosa.CacheType) CacheType.DEFAULT, CacheType.LRU or CacheType.RANKED
- **cache** size (int) Values greater than 0 sets the cache size. Otherwise uses the default cache size

Returns Pilosa frame

#### Return type pilosa.Frame

#### **intersect**(*\*bitmaps*)

Creates an Intersect query.

Intersect performs a logical AND on the results of each BITMAP\_CALL query passed to it.

**Parameters bitmaps** (pilosa. PQLBitmapQuery) – 1 or more bitmap queries to intersect

Returns Pilosa bitmap query

Return type pilosa.PQLBitmapQuery

Raises **[PilosaError](#page-8-1)** – if the number of bitmaps is less than 1

<span id="page-11-0"></span>**raw\_query**(*query*)

Creates a raw query.

Note that the query is not validated before sending to the server.

Parameters query  $(str)$  –

Returns Pilosa query

Return type pilosa.PQLQuery

**set\_column\_attrs**(*column\_id*, *attrs*) Creates a SetColumnAttrs query.

SetColumnAttrs associates arbitrary key/value pairs with a column in an index.

Following object types are accepted:

•int

•str

•bool

•float

#### Parameters

- **column\_id** (int) –
- **attrs** (dict) column attributes

Returns Pilosa query

Return type pilosa.PQLQuery

#### **union**(*\*bitmaps*)

Creates a Union query.

Union performs a logical OR on the results of each BITMAP\_CALL query passed to it.

**Parameters bitmaps** (pilosa. PQLBitmapQuery) – 0 or more bitmap queries to union

Returns Pilosa bitmap query

Return type pilosa.PQLBitmapQuery

class pilosa.orm.**Frame**(*index*, *name*, *row\_label*, *time\_quantum*, *inverse\_enabled*, *cache\_type*, *cache\_size*)

Frames are used to segment and define different functional characteristics within your entire index.

You can think of a Frame as a table-like data partition within your Index. Row-level attributes are namespaced at the Frame level.

Do not create a Frame object directly. Instead, use pilosa. Index. frame method.

•See [Data Model](https://www.pilosa.com/docs/data-model/)

•See [Query Language](https://www.pilosa.com/docs/query-language/)

#### **bitmap**(*row\_id*)

Creates a Bitmap query.

Bitmap retrieves the indices of all the set bits in a row or column based on whether the row label or column label is given in the query. It also retrieves any attributes set on that row or column.

This variant of Bitmap query uses the row label.

<span id="page-12-0"></span>Parameters row id (int) –

Returns Pilosa bitmap query

Return type pilosa.PQLBitmapQuery

**clearbit**(*row\_id*, *column\_id*) Creates a ClearBit query.

> ClearBit assigns a value of 0 to a bit in the binary matrix, thus disassociating the given row in the given frame from the given column.

#### Parameters

• **row\_id** (int) –

• **column\_id** (int) –

Returns Pilosa query

Return type pilosa.PQLQuery

#### **inverse\_bitmap**(*column\_id*)

Creates a Bitmap query.

Bitmap retrieves the indices of all the set bits in a row or column based on whether the row label or column label is given in the query. It also retrieves any attributes set on that row or column.

This variant of Bitmap query uses the column label.

Parameters column\_id(int)-

Returns Pilosa bitmap query

Return type pilosa.PQLBitmapQuery

**inverse\_range**(*column\_id*, *start*, *end*)

Creates a Range query.

Similar to Bitmap, but only returns bits which were set with timestamps between the given start and end timestamps.

#### **Parameters**

- **column\_id** (int) –
- **start** (datetime.datetime) start timestamp
- end (datetime.datetime) end timestamp

**inverse\_topn**(*n*, *bitmap=None*, *field=''*, *\*values*)

Creates a TopN query.

TopN returns the id and count of the top n bitmaps (by count of bits) in the frame.

This version sets *inverse=true*.

•see: [TopN Query](https://www.pilosa.com/docs/query-language/#topn)

#### Parameters

- **n** (int) number of items to return
- **bitmap** (pilosa.PQLBitmapQuery) a PQL Bitmap query
- **str field** (field) field name
- **values** (object) filter values to be matched against the field

#### <span id="page-13-0"></span>**range**(*row\_id*, *start*, *end*)

Creates a Range query.

Similar to Bitmap, but only returns bits which were set with timestamps between the given start and end timestamps.

•see: [Range Query](https://www.pilosa.com/docs/query-language/#range)

#### Parameters

- $\cdot$  **row\_id**  $(int)$  –
- **start** (datetime.datetime) start timestamp
- **end** (datetime.datetime) end timestamp

#### **set\_row\_attrs**(*row\_id*, *attrs*)

Creates a SetRowAttrs query.

SetRowAttrs associates arbitrary key/value pairs with a row in a frame.

Following object types are accepted:

•int

•str

•bool

•float

Parameters

- $\cdot$  **row\_id**  $(int)$  –
- **attrs** (dict) row attributes

Returns Pilosa query

#### Return type pilosa.PQLQuery

#### **setbit**(*row\_id*, *column\_id*, *timestamp=None*)

Creates a SetBit query.

SetBit assigns a value of 1 to a bit in the binary matrix, thus associating the given row in the given frame with the given column.

#### Parameters

- **row**  $id$  (int) –
- **column\_id** (int) –
- **timestamp** (pilosa.TimeStamp) –

Returns Pilosa query

#### Return type pilosa.PQLQuery

**topn**(*n*, *bitmap=None*, *field=''*, *\*values*)

Creates a TopN query.

TopN returns the id and count of the top n bitmaps (by count of bits) in the frame.

•see: [TopN Query](https://www.pilosa.com/docs/query-language/#topn)

#### <span id="page-14-1"></span>Parameters

- **n** (int) number of items to return
- **bitmap** (pilosa.PQLBitmapQuery) a PQL Bitmap query
- **str field** (field) field name
- **values** (object) filter values to be matched against the field

class pilosa.orm.**PQLQuery**(*pql*, *index*)

**serialize**()

class pilosa.orm.**PQLBatchQuery**(*index*)

**add**(*\*queries*)

**serialize**()

## <span id="page-14-0"></span>**pilosa.response module**

```
class pilosa.response.BitmapResult(bits=None, attributes=None)
     Represents a result from Bitmap, Union, Intersect, Difference and Range PQL calls.
```
•See [Query Language](https://www.pilosa.com/docs/query-language/)

#### classmethod **from\_internal**(*obj*)

```
class pilosa.response.CountResultItem(id, count)
     Represents a result from TopN call.
```
•See [Query Language](https://www.pilosa.com/docs/query-language/)

```
class pilosa.response.QueryResult(bitmap=None, count_items=None, count=0)
     Represent one of the results in the response.
```
•See [Query Language](https://www.pilosa.com/docs/query-language/)

#### classmethod **from\_internal**(*obj*)

class pilosa.response.**ColumnItem**(*id*, *attributes*) Contains data about a column.

> Column data is returned from QueryResponse.getColumns() method. They are only returned if Client.query was called with columns=True.

class pilosa.response.**QueryResponse**(*results=None*, *columns=None*, *error\_message=''*) Bases: object

Represents the response from a Pilosa query.

•See [Query Language](https://www.pilosa.com/docs/query-language/)

**column**

**result**

## <span id="page-15-3"></span><span id="page-15-0"></span>**pilosa.validator module**

pilosa.validator.**valid\_index\_name**(*index\_name*) pilosa.validator.**validate\_index\_name**(*index\_name*) pilosa.validator.**valid\_frame\_name**(*frame\_name*) pilosa.validator.**validate\_frame\_name**(*frame\_name*) pilosa.validator.**valid\_label**(*label*) pilosa.validator.**validate\_label**(*label*)

## <span id="page-15-1"></span>**pilosa.version module**

pilosa.version.**get\_version**() Returns the version being used

## <span id="page-15-2"></span>**Module contents**

## **Requirements**

<span id="page-16-0"></span>• Python 2.6 and higher or Python 3.3 and higher

Install

<span id="page-18-0"></span>Pilosa client is on [PyPI.](https://pypi.python.org/pypi/pilosa) You can install the library using pip:

pip install pilosa

Quick overview

<span id="page-20-0"></span>Assuming [Pilosa](https://github.com/pilosa/pilosa) server is running at localhost:10101 (the default):

```
import pilosa
# Create the default client
client = pilosa.Client()
# Create an Index object
myindex = pilosa.Index("myindex")
# Make sure the index exists on the server
client.ensure_index(myindex)
# Create a Frame object
myframe = myindex.frame("myframe")# Make sure the frame exists on the server
client.ensure_frame(myframe)
# Send a SetBit query. PilosaError is thrown if execution of the query fails.
client.query(myframe.setbit(5, 42))
# Send a Bitmap query. PilosaError is thrown if execution of the query fails.
response = client.query(myframe.bitmap(5))
# Get the result
result = response.result
# Act on the result
if result:
   bits = result.bitmap.bits
   print("Got bits: ", bits)
# You can batch queries to improve throughput
response = client.query(
```

```
myindex.batch_query(
       myframe.bitmap(5),
       myframe.bitmap(10),
    )
)
for result in response.results:
   # Act on the result
   print(result)
```
Indices and tables

- <span id="page-22-0"></span>• genindex
- modindex
- search

## Python Module Index

## <span id="page-24-0"></span>p

pilosa, [12](#page-15-2) pilosa.client, [3](#page-6-2) pilosa.exceptions, [5](#page-8-0) pilosa.orm, [6](#page-9-0) pilosa.response, [11](#page-14-0) pilosa.validator, [12](#page-15-0) pilosa.version, [12](#page-15-1)

## Index

## A

add() (pilosa.orm.PQLBatchQuery method), [11](#page-14-1) add\_host() (pilosa.client.Cluster method), [4](#page-7-0) address() (pilosa.client.URI class method), [5](#page-8-2)

## B

batch\_query() (pilosa.orm.Index method), [6](#page-9-1) bitmap() (pilosa.orm.Frame method), [8](#page-11-0) BitmapResult (class in pilosa.response), [11](#page-14-1)

## $\mathcal{C}$

CacheType (class in pilosa.orm), [6](#page-9-1) clearbit() (pilosa.orm.Frame method), [9](#page-12-0) Client (class in pilosa.client), [3](#page-6-3) Cluster (class in pilosa.client), [4](#page-7-0) column (pilosa.response.QueryResponse attribute), [11](#page-14-1) ColumnItem (class in pilosa.response), [11](#page-14-1) count() (pilosa.orm.Index method), [7](#page-10-0) CountResultItem (class in pilosa.response), [11](#page-14-1) create\_frame() (pilosa.client.Client method), [3](#page-6-3) create\_index() (pilosa.client.Client method), [4](#page-7-0)

## D

DAY (pilosa.orm.TimeQuantum attribute), [6](#page-9-1) DAY\_HOUR (pilosa.orm.TimeQuantum attribute), [6](#page-9-1) DEFAULT (pilosa.orm.CacheType attribute), [6](#page-9-1) delete frame() (pilosa.client.Client method), [4](#page-7-0) delete\_index() (pilosa.client.Client method), [4](#page-7-0) difference() (pilosa.orm.Index method), [7](#page-10-0)

## E

ensure\_frame() (pilosa.client.Client method), [4](#page-7-0) ensure\_index() (pilosa.client.Client method), [4](#page-7-0)

## F

Frame (class in pilosa.orm), [8](#page-11-0) frame() (pilosa.orm.Index method), [7](#page-10-0) FrameExistsError, [5](#page-8-2)

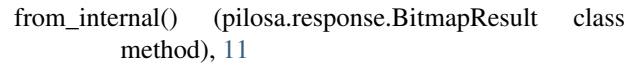

from\_internal() (pilosa.response.QueryResult class method), [11](#page-14-1)

## G

get\_host() (pilosa.client.Cluster method), [4](#page-7-0) get\_version() (in module pilosa.version), [12](#page-15-3)

## H

HOUR (pilosa.orm.TimeQuantum attribute), [6](#page-9-1)

### I

Index (class in pilosa.orm), [6](#page-9-1) IndexExistsError, [5](#page-8-2) intersect() (pilosa.orm.Index method), [7](#page-10-0) inverse\_bitmap() (pilosa.orm.Frame method), [9](#page-12-0) inverse\_range() (pilosa.orm.Frame method), [9](#page-12-0) inverse\_topn() (pilosa.orm.Frame method), [9](#page-12-0)

## L

LRU (pilosa.orm.CacheType attribute), [6](#page-9-1)

## M

MONTH (pilosa.orm.TimeQuantum attribute), [6](#page-9-1) MONTH\_DAY (pilosa.orm.TimeQuantum attribute), [6](#page-9-1) MONTH\_DAY\_HOUR (pilosa.orm.TimeQuantum attribute), [6](#page-9-1)

## N

NONE (pilosa.orm.TimeQuantum attribute), [6](#page-9-1)

## P

pilosa (module), [12](#page-15-3) pilosa.client (module), [3](#page-6-3) pilosa.exceptions (module), [5](#page-8-2) pilosa.orm (module), [6](#page-9-1) pilosa.response (module), [11](#page-14-1) pilosa.validator (module), [12](#page-15-3)

pilosa.version (module), [12](#page-15-3) PilosaError, [5](#page-8-2) PilosaURIError, [5](#page-8-2) PQLBatchQuery (class in pilosa.orm), [11](#page-14-1) PQLQuery (class in pilosa.orm), [11](#page-14-1)

## Q

query() (pilosa.client.Client method), [4](#page-7-0) QueryResponse (class in pilosa.response), [11](#page-14-1) QueryResult (class in pilosa.response), [11](#page-14-1)

## R

range() (pilosa.orm.Frame method), [9](#page-12-0) RANKED (pilosa.orm.CacheType attribute), [6](#page-9-1) raw\_query() (pilosa.orm.Index method), [7](#page-10-0) remove\_host() (pilosa.client.Cluster method), [5](#page-8-2) result (pilosa.response.QueryResponse attribute), [11](#page-14-1)

## S

serialize() (pilosa.orm.PQLBatchQuery method), [11](#page-14-1) serialize() (pilosa.orm.PQLQuery method), [11](#page-14-1) set\_column\_attrs() (pilosa.orm.Index method), [8](#page-11-0) set\_row\_attrs() (pilosa.orm.Frame method), [10](#page-13-0) setbit() (pilosa.orm.Frame method), [10](#page-13-0)

## T

TimeQuantum (class in pilosa.orm), [6](#page-9-1) topn() (pilosa.orm.Frame method), [10](#page-13-0)

## U

union() (pilosa.orm.Index method), [8](#page-11-0) URI (class in pilosa.client), [5](#page-8-2)

## V

valid\_frame\_name() (in module pilosa.validator), [12](#page-15-3) valid\_index\_name() (in module pilosa.validator), [12](#page-15-3) valid\_label() (in module pilosa.validator), [12](#page-15-3) validate frame name() (in module pilosa.validator), [12](#page-15-3) validate\_index\_name() (in module pilosa.validator), [12](#page-15-3) validate\_label() (in module pilosa.validator), [12](#page-15-3) ValidationError, [5](#page-8-2)

## Y

YEAR (pilosa.orm.TimeQuantum attribute), [6](#page-9-1) YEAR\_MONTH (pilosa.orm.TimeQuantum attribute), [6](#page-9-1) YEAR\_MONTH\_DAY (pilosa.orm.TimeQuantum attribute), [6](#page-9-1) YEAR\_MONTH\_DAY\_HOUR (pilosa.orm.TimeQuantum attribute), [6](#page-9-1)